# <span id="page-0-0"></span>Microsoft Office Upload Center Cache Files in Forensic Investigations

Rick van Gorp, Kotaiba Alachkar

Supervisor: Yonne de Bruijn Fox-IT

MSc System and Network Engineering University of Amsterdam

February 6, 2018

### Overview - Definition of cache files

- Microsoft Office Cache Files: generated by Microsoft Office Upload Center.
- Path: \Users\<USERNAME>\AppData\Local\Microsoft\Office\<VERSION> \OfficeFileCache
- File format list:
	- **FSD-files:** used to store the document
	- **FSF-files**: used as a connecting point between the FSD-file and CentralTable.accdb
	- **CentralTable.accdb**: used to store all metadata regarding the upload process

# <span id="page-2-0"></span>Overview (cont.)

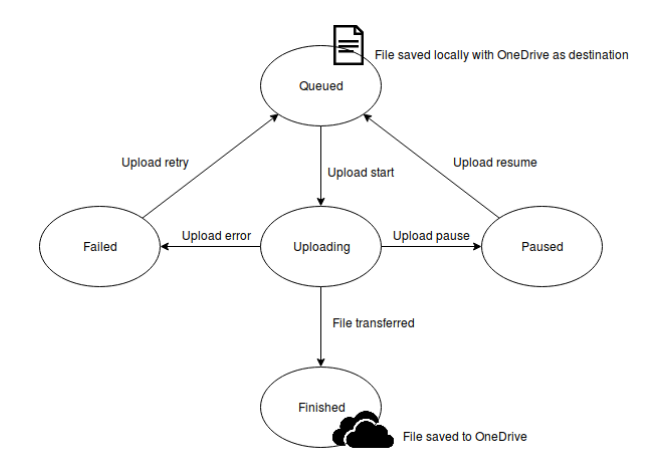

Figure 1: States of cache files during the upload process to OneDrive

э

イロト イ押 トイヨト イヨ

- <span id="page-3-0"></span>Only speculation on what forensic value the FSD- and FSF- files have
- "1.2 Billion Microsoft Office Users and 200 Million OneDrive users in  $2014"$ <sup>1</sup>

#### Research Question

In what way do the cache files produced by Microsoft Office Upload Center contribute to a forensic investigation?

 $^1$ Microsoft by the Numbers: https://news.microsoft.c[om](#page-2-0)[/b](#page-4-0)[yt](#page-2-0)[he](#page-3-0)[n](#page-4-0)[u](#page-2-0)[mb](#page-3-0)[er](#page-4-0)[s](#page-2-0)[/pl](#page-3-0)[a](#page-4-0)[net](#page-0-0)[-offi](#page-21-0)ce  $\sim$ Rick van Gorp, Kotaiba Alachkar (UvA) [MS Office Upload Center Cache Files](#page-0-0) February 6, 2018 4/22

### <span id="page-4-0"></span>**1** Cloud Hosted Data in Digital Forensics (Slidedeck - 2014):

- Australian technology company called **Nuix**
- Briefly described the global contents of **CentralTable.accdb**

<sup>2</sup> Windows 10 Forensics - OS Evidentiary Artefacts (Slidedeck - 2015):

- Australian Researcher Brent Muir
- Manually carve document from **FSD-files** but no methodology published

#### Generate dataset:

- cache files in all five states
- two users on a Windows 7 VM running Microsoft Office 2016
- .pptx, .docx, and .xlsx to upload: empty, large ( 5MB) and with one line of text (with & without an image)
- Perform statistical analysis: determine what information is available and what not under what circumstances
- Derive unknown file formats: length, offsets, known file headers, number of files, and checksums in data sections

Results outline:

- **1** File description
- **2** Availability of information
- <sup>3</sup> Retrieved data implication

4 D F

 $QQ$ 

## File Description - FSD-file

The size of an FSD-file differs depending on the size of a source document

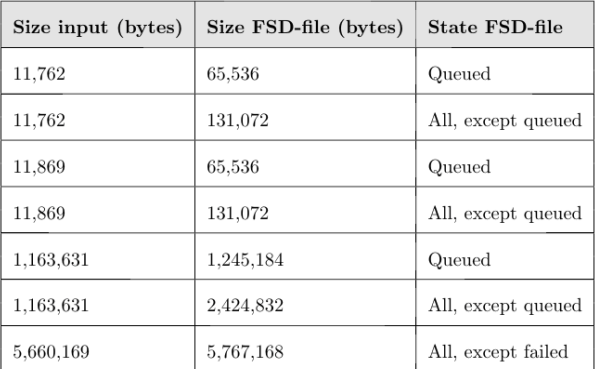

Table 1: Examples of differences between file sizes of input documents and FSD-files per state

- Global file format derived from comparisons
- FSD-file:
	- Magic Header (16 bytes)
	- Unknown data (8176 bytes)
	- Subsection (appearing  $\alpha$  times):
		- Header A (8 bytes)
		- $\bullet$  Unknown data ( $\beta$  bytes)
		- Header K (8 bytes)
		- Optional Section Q (appearing  $\gamma$  times)

- Optional Section Q:
	- Header Q (8 bytes)
	- Data (Unknown bytes)
	- End of data header  $Q 7905$  (2 bytes)
- Data: Contains ZIP-archive headers and image headers
- Implies (part of) Office document is in the FSD-file

The file format of the FSF-file:

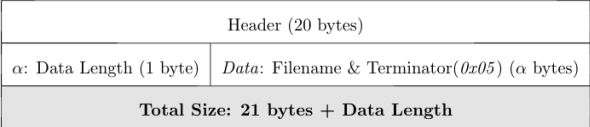

FSF-file points to FSD-file name: Used by CentralTable to connect metadata in CentralTable to FSD-file

- Microsoft Access database (Date/time unreadable)  $^2$
- Metadata about documents submitted to Microsoft Upload Center
- It consists of the following tables:
	- **MasterFile**
	- **CacheProperties**
	- **IncomingEvents**
	- **OutgoingEvents**
	- **5** ServerTarget

 $^{2}$ https: $//$ github.com $/$ rickvg $/$ office-cachefiles

Rick van Gorp, Kotaiba Alachkar (UvA) [MS Office Upload Center Cache Files](#page-0-0) February 6, 2018 12 / 22

#### **• Table MasterFile contains most metadata:**

- Pointer to the FSF-file (FileEntryFileID)
- Name of the file
- Author of the file
- E-mail address of uploader
- Remote location of file (If uploaded)
- Dates and times: Modified and Uploaded (Server & Local)

## Availability of Information

- $\bullet$  Our CentralTable parser shows old rows in table *MasterFile*  $^3$
- **CentralTable: Count of rows per state increases for table MasterFile**

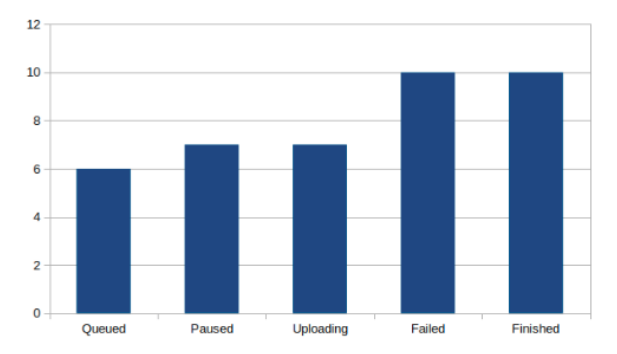

Figure 2: Mean count of rows per state for table MasterFile

 $^3$ https://github.com/rickvg/office-cachefiles  $\Omega$ Rick van Gorp, Kotaiba Alachkar (UvA) [MS Office Upload Center Cache Files](#page-0-0) February 6, 2018 14 / 22

- **•** Generic changes during state transitions:
	- Tables *MasterFile* and *CacheProperties* change the revision number in column ColumnRevisionID
- MasterFile-table changes during state transitions:
	- Most changes
- CacheProperties-table changes during state transitions:
	- No patterns found

## Availability of Information - Document Recovery

- Document recovery from cache files:
	- Manual or Automatic
	- With or without Microsoft Office 2016

- **Automatic with Microsoft Office 2016** 
	- CentralTable requires records for uploading a file
	- Column FileEntryID in table MasterFile must point to FSF-file GUID
	- **Column FFileSavedToServer in table MasterFile must be set to 0**
	- FSF-file can be generated for any FSD-file
- Recover full document including its images and metadata

# Availability of Information - Document Recovery (contd.)

- Manual or automatic without Microsoft Office 2016
- Extraction script for small documents and parts of large documents <sup>4</sup>

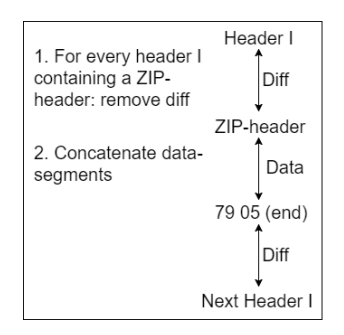

Figure 3: Extraction method for small documents without images

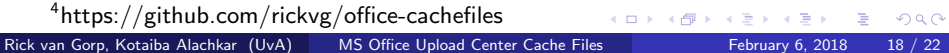

- In our research, the retrieved data is divided into two parts:
	- (Parts of) original documents
	- Metadata related to documents
- Additional evidence in a forensic investigation <sup>5</sup>

 $^{5}$ http://ieeexplore.ieee.org/document/7379751/ Rick van Gorp, Kotaiba Alachkar (UvA) [MS Office Upload Center Cache Files](#page-0-0) February 6, 2018 19 / 22

- **FSD-file** is used to store the document. **FSF-file** is used as a connecting point between the FSD-file and CentralTable.accdb and CentralTable.accdb is used to store all metadata regarding the document
- (Parts of) documents and its own metadata can be retrieved from FSD-files
- **•** Check whether entries in table *MasterFile* have been manipulated (not which)
- The large amount of metadata with(out) the document could be used as additional evidence in a forensic investigation

- Exploring the FSD-file format in more details
- Extending FSD-files Documents Extractor script to support large-size documents and documents including images
- Expanding the research to include various **Microsoft Office versions**, Operating Systems, and file-hosting cloud platforms

### <span id="page-21-0"></span>Thank you for your attention

Do you have any questions?

4 0 8

 $\rightarrow$